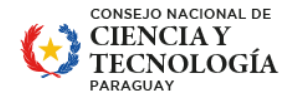

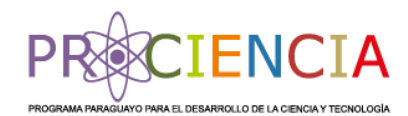

# **COMPONENTE II "FORTALECIMIENTO DEL CAPITAL HUMANO PARA I+D"**

# **FORMULARIO DE POSTULACIÓN DEL PROYECTO EDUCATIVO - ACADÉMICO**

**EL PRESENTE FORMULARIO DE POSTULACIÓN ESTÁ ORIENTADO A LA PRESENTACIÓN DE LOS DATOS INSTITUCIONALES Y DEL PROYECTO EDUCATIVO - ACADÉMICO. POR FAVOR, LEA CON ATENCIÓN LA GBC PARA COMPLETAR CON PRECISIÓN Y CLARIDAD. AL MOMENTO DE ADJUNTAR LOS DOCUMENTOS, VERIFIQUE QUE SEAN LOS CORRECTOS Y ESTÉN LEGIBLES. LA INFORMACIÓN CARGADA EN ESTE FORMULARIO ES LA QUE SE UTILIZARÁ PARA LA VERIFICACIÓN EN LA ADMISIÓN Y LUEGO PARA LA EVALUACIÓN Y VALORACIÓN DE LAS PROPUESTAS, PARA LA SELECCIÓN.** 

**FINALIZADA ESTA ETAPA, Y SI LA PROPUESTA ES ADMITIDA, PODRÁ CONTINUAR CON EL PROCESO. ES FUNDAMENTAL FINALIZAR LA POSTULACIÓN ANTES DEL CIERRE DE LA CONVOCATORIA, CONSIDERANDO QUE LAS PROPUESTAS QUE NO SEAN ADMITIDAS, PODRÁN AJUSTAR Y COMPLETAR NUEVAMENTE LA INFORMACIÓN REQUERIDA, PARA UNA NUEVA PRESENTACIÓN, DENTRO DEL PLAZO ESTABLECIDO EN LA GBC.**

# **TÉRMINOS Y CONDICIONES**

#### **SISTEMA DE POSTULACIÓN A INSTRUMENTOS (SPI)**

**AL ACCEDER DENTRO DEL** *SISTEMA DE POSTULACIÓN A INSTRUMENTOS (SPI)* **CON SU CONTRASEÑA SECRETA, USTED SE COMPROMETE A QUE SERÁ DE SU RESPONSABILIDAD MANTENER LA CONFIDENCIALIDAD DE LA CONTRASEÑA Y LA CUENTA. ADEMÁS, SERÁ RESPONSABLE DE TODAS LAS ACTIVIDADES QUE SE DESARROLLEN EN SU CUENTA E INFORMARÁ INMEDIATAMENTE AL CONACYT DE CUALQUIER USO NO AUTORIZADO DE ÉSTA.**

#### **SÍ, HE LEÍDO Y ACEPTO \*:**

**A CONTINUACIÓN, PODRÁ DESCARGAR LOS DOCUMENTOS DE GUÍA DE BASES Y CONDICIONES Y ANEXO A**

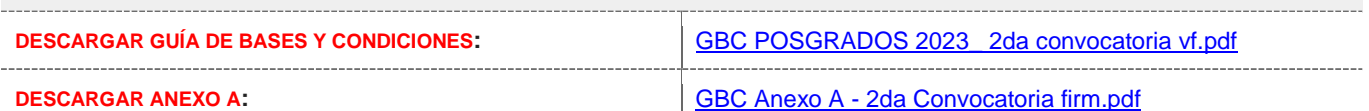

# **GUÍA DE BASES Y CONDICIONES**

La postulación a través del sistema de postulación a instrumentos (SPI) implica el conocimiento y la aceptación de la guía de bases y condiciones de esta convocatoria y tanto la documentación de respaldo de la postulación, así como la información entregada mediante los formularios tienen un carácter de declaración jurada.

#### **SÍ, HE LEÍDO Y ACEPTO \*:**

#### **IMPORTANTE**

Los datos suministrados a partir de su postulación quedarán incorporados a la base de datos institucional, los cuales serán procesados exclusivamente con la finalidad de realizar análisis y mediciones de potenciales resultados e impactos asociados a las iniciativas de ciencia, tecnología e innovación (CTI). Asimismo, los datos personales serán tratados con el grado de protección y confidencialidad adecuado, tomándose las medidas de seguridad necesarias para evitar su alteración, pérdida, tratamiento o acceso no autorizado por parte de terceros.

# **1. NIVEL DEL PROYECTO EDUCATIVO – ACADÉMICO**

Favor seleccionar el nivel del proyecto educativo - académico.

#### **NIVEL DEL PROYECTO \*:**

**Si el programa es un doctorado:**

#### **1.1. ¿EL PROGRAMA ES UN DOCTORADO SELECCIONADO EN LA PRIMERA CONVOCATORIA?**

**RESPUESTA \*:**

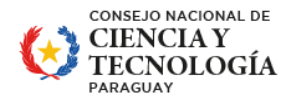

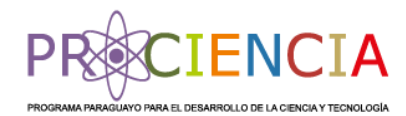

#### **Si fue seleccionado:**

### **1.1.1. ¿DESEA HABILITAR UNA NUEVA COHORTE DEL PROYECTO EDUCATIVO – ACADÉMICO EN ESTA CONVOCATORIA?**

Se considerará el puntaje obtenido en la evaluación realizada, pudiendo ser elegibles en caso de contar con disponibilidad presupuestaria. De ser positiva su respuesta, se solicitará completar algunos datos e informaciones para la nueva cohorte.

#### IMPORTANTE:

Tener en cuenta que si el proyecto educativo - académico fue apoyado en más de dos cohortes (edición), para esta cohorte adicional, sólo se financiará las becas de apoyo a los estudiantes. Por lo que la IES afectada deberá cubrir con fondos propios u otros, todos los costes académicos (matrícula, cuotas, etc.).

#### **RESPUESTA \*:**

#### **1.1.2. INDICAR EL CÓDIGO DE POSTULACIÓN DE LA PRIMERA CONVOCATORIA.**

**CÓDIGO DE POSTULACIÓN \*:**

**1.1.3. En función a la demanda local y regional, fundamente la necesidad de apertura de una nueva cohorte para la formación de capital humano avanzado en las líneas de investigación del programa. Esta debe realizar un análisis de viabilidad de la oferta laboral y la demanda educativa, la descripción de los beneficiarios directos e indirectos y su contribución al país. Presentar también, información del seguimiento realizado a egresados de las cohortes finalizadas en el Anexo 13 (si aplica).**

**FUNDAMENTACIÓN \*:**

**Si cuenta con cohortes finalizadas, descargar la proforma de seguimiento (Anexo 13), llenarla y luego volver a adjuntar el documento en el apartado disponible para el efecto.**

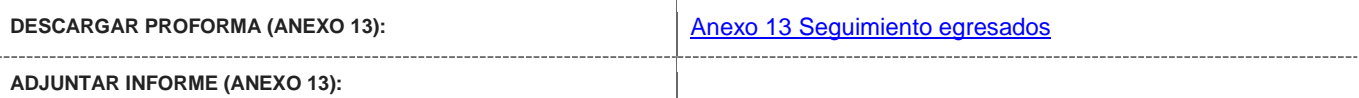

#### **2. NOTA DE POSTULACIÓN DE LA IES**

**Anexo 1. A continuación, deberá descargar la proforma de nota de postulación de la IES, llenarla y luego volver a adjuntar el documento en el apartado disponible para el efecto.**

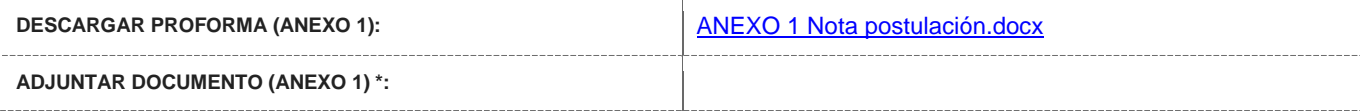

#### **1. DATOS DE IDENTIFICACIÓN INSTITUCIONAL**

**1.1. NOMBRE DE LA INSTITUCIÓN DE EDUCACIÓN SUPERIOR (IES) - UNIDAD ACADÉMICA**

Buscar y seleccionar su institución de acuerdo a como figure en los documentos de creación.

**INSTITUCIÓN DE EDUCACIÓN SUPERIOR \***

#### **OBSERVACIÓN**

En caso que no aparezca el nombre de su Institución en el elemento "Organizaciones Postulantes", favor solicitar al administrador responsable del ROCTI, de su institución, para agregar su usuario de Postulación como miembro de la Organización.

Podrá acceder al archivo adjunto para identificar al responsable registrado. Si tiene alguna consulta o duda favor escribir a **[rocti@conacyt.gov.py](mailto:rocti@conacyt.gov.py)**

**DESCARGAR LISTADO DE ADMINISTRADORES ROCTI:** [LISTA\\_ADMINISTRADORES\\_ROCTI 301123.xlsx](https://spi.conacyt.gov.py/convocatoria/descargarDocumentoAdjunto/?doc_adjunto_id=LISTA_ADMINISTRADORES_ROCTI_301123.xlsx)

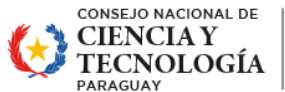

PARAGUÁI **TEMBIKUAA HA** TEMBIPURUPYAHU REHEGUA TETÄ NEMOIRÜ ATY

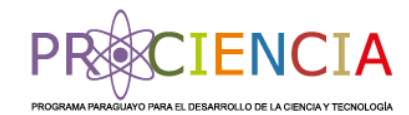

### **1.2. TIPO DE GESTIÓN DE LA IES**

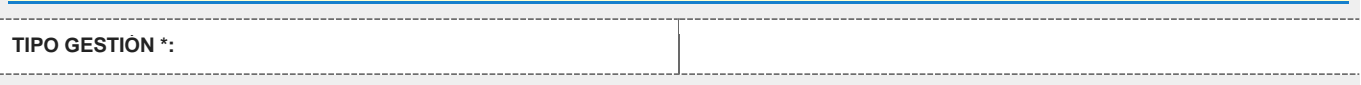

# **1.3. DIRECCIÓN DE LA IES**

A continuación, deberá presionar el botón "cargar localización" para visualizar el mapa, indicar ahí la ubicación de la IES y luego hacer clic en el botón "guardar".

#### **LOCALIZACION: Dirección de la IES \***

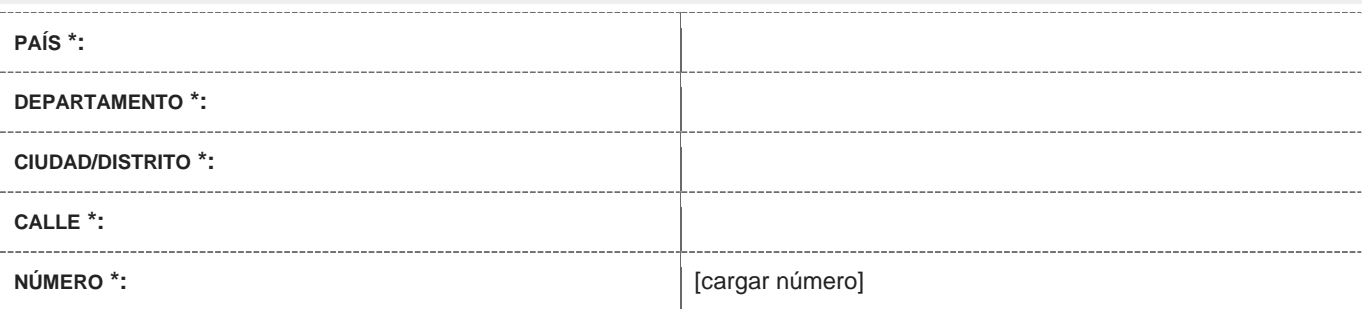

# **OBSERVACIÓN**

Deberá cargar manualmente el número correspondiente a la dirección de la IES.

#### **1.4. TELÉFONOS DE LA IES**

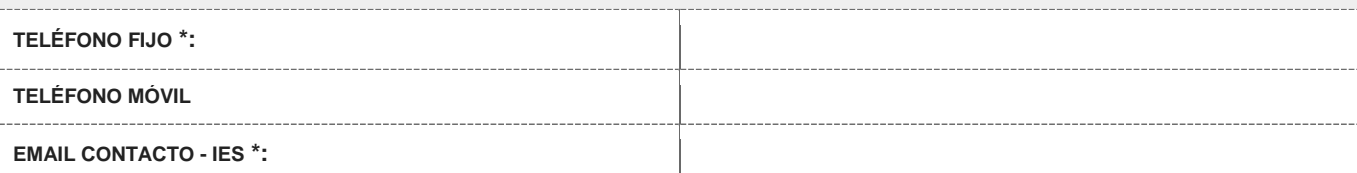

#### **1.5. DIRECCIÓN WEB DE LA IES**

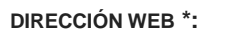

# **1.6. LUGAR DE EJECUCIÓN DEL PROYECTO EDUCATIVO - ACADÉMICO**

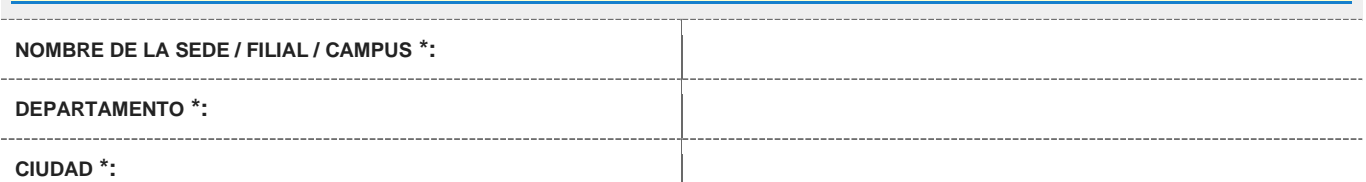

# **1.7. UNIDAD ACADÉMICA QUE EJECUTARÁ EL PROYECTO EDUCATIVO – ACADÉMICO**

A continuación, deberá indicar el nombre completo y exacto de la unidad académica responsable del proyecto educativo académico. (evite colocar solo las siglas)

# **UNIDAD ACADÉMICARESPONSABLE \*:**

## **1.8. DATOS DEL RESPONSABLE DEL PROYECTO EDUCATIVO - ACADÉMICO**

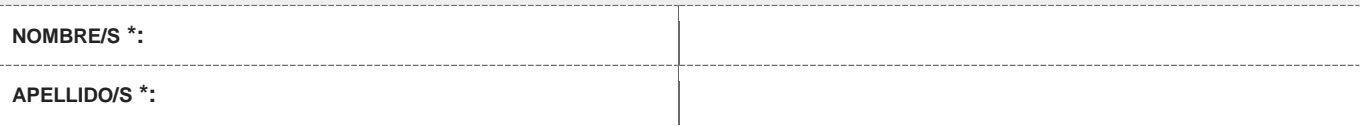

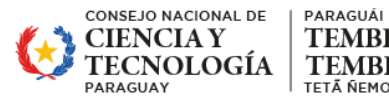

**TEMBIKUAA HA** TEMBIPURUPYAHU REHEGUA

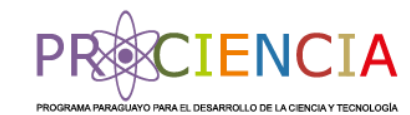

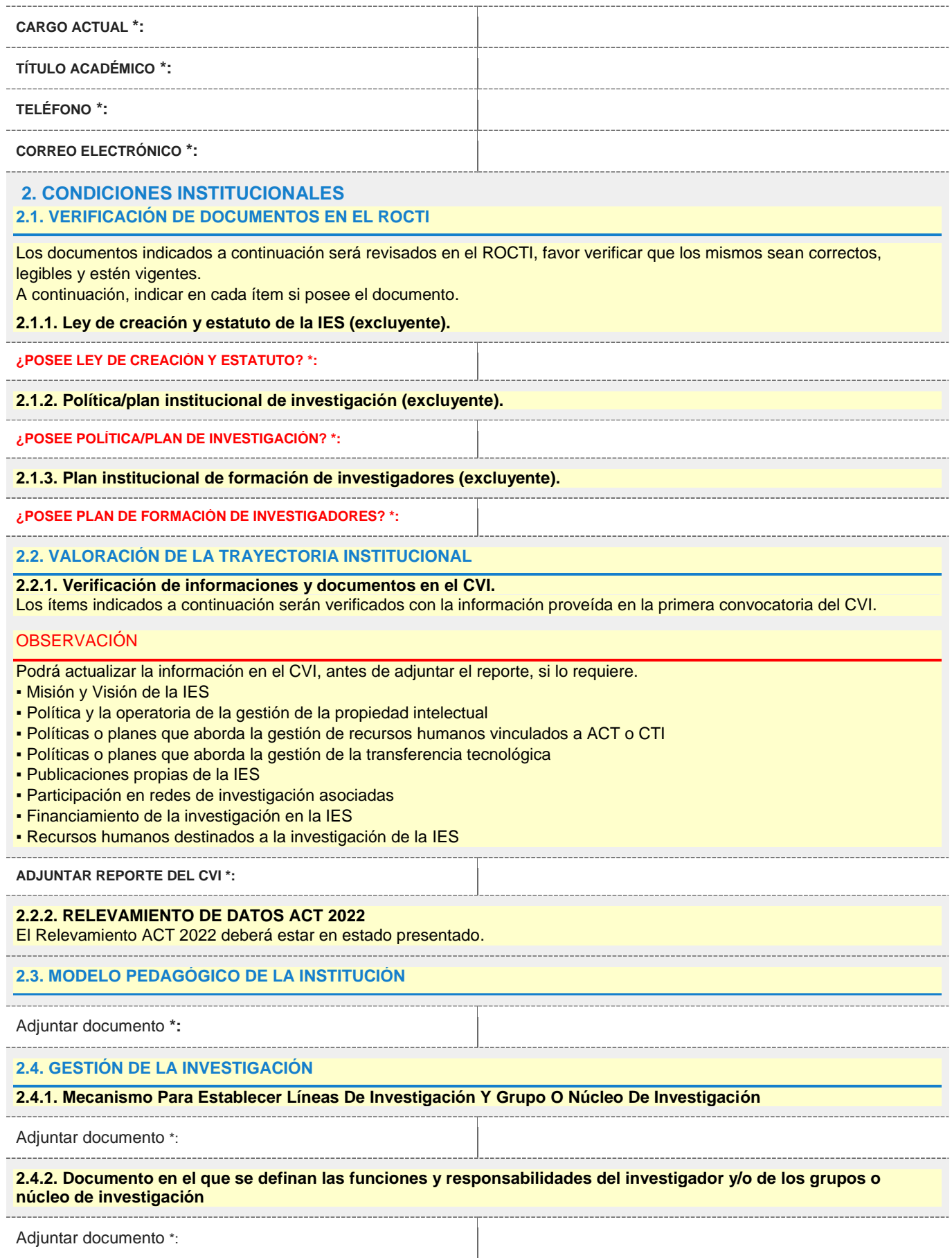

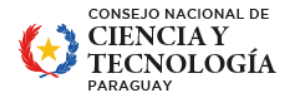

PARAGUÁI **TEMBIKUAA HA** TEMBIPURUPYAHU REHEGUA TETÃ NEMOIRU ATY

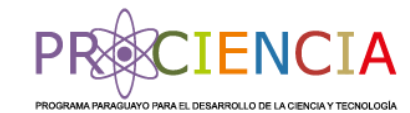

#### **2.4.3. Mecanismo para asignación de tutores de investigación**

#### **ADJUNTAR DOCUMENTO \*:**

**2.4.4. Mecanismos de visibilidad e impacto de la producción científica de los programas de posgrados**

**ADJUNTAR DOCUMENTO \*:**

#### **2.5. MECANISMOS PARA SEGUIMIENTO A EGRESADOS DE POSGRADO**

**Deberá describir el mecanismo de seguimiento a egresados.**

**DESCRIBIR MECANISMO \*:**

# **3. DATOS GENERALES DEL PROYECTO EDUCATIVO – ACADÉMICO**

**3.1. TÍTULO DEL PROYECTO EDUCATIVO - ACADÉMICO**

TÍTULO DEL PROYECTO \*: **[denominación exacta del título]** [denominación exacta del título]

#### **3.2. COHORTES DEL PROYECTO EDUCATIVO - ACADÉMICO**

A continuación, indicar si el proyecto educativo - académico tiene cohortes finalizadas, en desarrollo o ambas. En otro caso, indicar que no aplica.

#### **COHORTES \*:**

#### **3.3. NATURALEZA DEL PROYECTO EDUCATIVO - ACADÉMICO**

**A. NUEVO:** Entiéndase por aquel proyecto educativo - académico diseñado para la presente convocatoria y/o aquellos programas que el CONACYT no haya financiado en las convocatorias anteriores.

**B. APOYADO POR EL CONACYT:** Entiéndase por aquel proyecto educativo - académico, financiado en programas o convocatorias anteriores y que iniciará una nueva cohorte. En este caso la IES, deberá adecuar su proyecto educativo académico a las exigencias de la presente convocatoria, como así también demostrar innovación en la propuesta pedagógica. Además, se evaluará la gestión y desempeño del posgrado financiado por el CONACYT en las convocatorias anteriores.

### IMPORTANTE:

Para el caso de los posgrados apoyados por el CONACYT de IES públicas, tener en cuenta que si el proyecto educativo académico fue apoyado en dos cohortes (edición) anteriores, en esta convocatoria sólo se financiará las becas de apoyo a los estudiantes. Por lo que la IES afectada deberá cubrir con fondos propios u otros, todos los costes académicos (matrícula, cuotas, etc.).

#### **NATURALEZA DEL PROYECTO \*:**

#### **3.4. HABILITACIÓN CONES**

A continuación, indicar si posee la resolución de habilitación del proyecto educativo-académico por parte del consejo nacional de educación superior – CONES o se encuentra en proceso de habilitación. Deberá adjuntar también el programa académico presentado o a presentar para la habilitación, en formato PDF.

#### IMPORTANTE:

En el caso de los proyectos nuevos, si no cuenta con la habilitación al momento de la postulación y de quedar seleccionado, deberán realizar las gestiones para la habilitación ante el CONES.

**¿POSEE RESOLUCIÓN DE HABILITACIÓN? \*:**

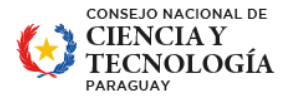

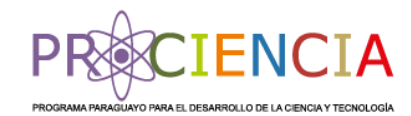

#### OBSERVACIÓN:

No excluyente para proyectos nuevos.

#### **3.5. ACREDITACIÓN POSGRADOS ANEAES**

A continuación, indicar la información requerida sobre los procesos de acreditación

### **3.6. DURACIÓN**

La duración del posgrado deberá incluir la defensa de la tesis.

#### **3.6.1. Indicar, en números, la duración del proyecto educativo – académico**

#### IMPORTANTE:

Debe haber coherencia entre la duración del programa y el total de horas a desarrollar, considerando la dedicación exclusiva del estudiante.

**DURACIÓN DEL** PROYECTO (EN MESES) \*:

#### **3.6.2. Indicar, si se prevé recesos académicos dentro del periodo de desarrollo.**

**RECESOS ACADÉMICOS (INDICAR LOS MESES):**

#### **3.7. PERIODO ACADÉMICO.**

A continuación, indicar el periodo de desarrollo del programa, en años, incluida la defensa de la tesis.

**PERIODO ACADÉMICO (AÑO INICIO – AÑO FINALIZACIÓN) \*:**

#### **3.8. DISTRIBUCIÓN DE HORAS**

A continuación, indicar la distribución de horas del proyecto educativo – académico, debiendo tener coherencia con la duración y los días y horarios de clases previstos, para el desarrollo del programa.

#### IMPORTANTE:

La relación entre las horas de docencia (trabajo directo con acompañamiento del docente) y las horas de investigación y extensión (independientes o autónomas supervisadas), deberá ser como mínimo de 1 x 3.

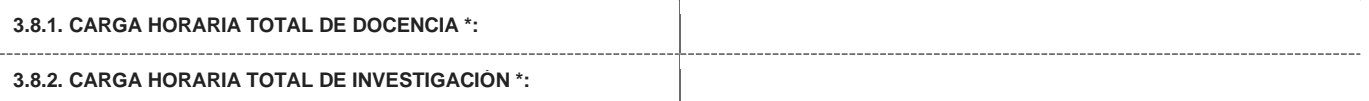

#### OBSERVACIÓN:

La carga horaria de investigación incluirá las horas que realizará el estudiante considerando la dedicación exclusiva al programa. También las horas de trabajo independiente, tanto de investigación como de docencia (elaboración de trabajos, investigación, lectura, etc).

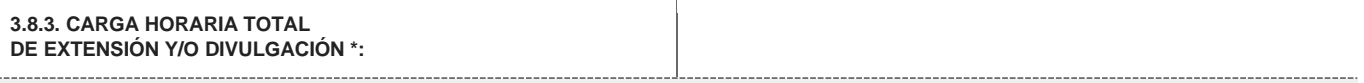

# OBSERVACIÓN:

La carga horaria de extensión y/o divulgación es la que se emplea para extender los conocimientos que se producen en el programa: eventos de divulgación de conocimientos, seminarios, talleres, congresos, conversatorios u otros que la IES establezca.

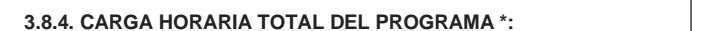

[carga horaria reloj - en números]

#### OBSERVACIÓN:

La carga horaria total es la sumatoria de las horas de docencia, investigación, extensión y/o divulgación.

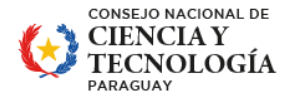

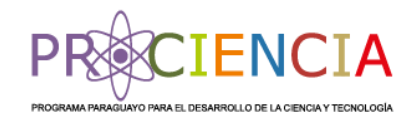

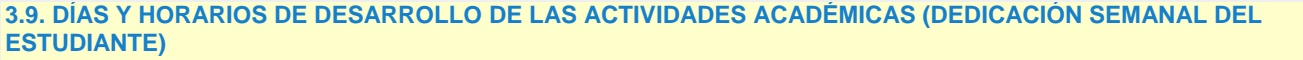

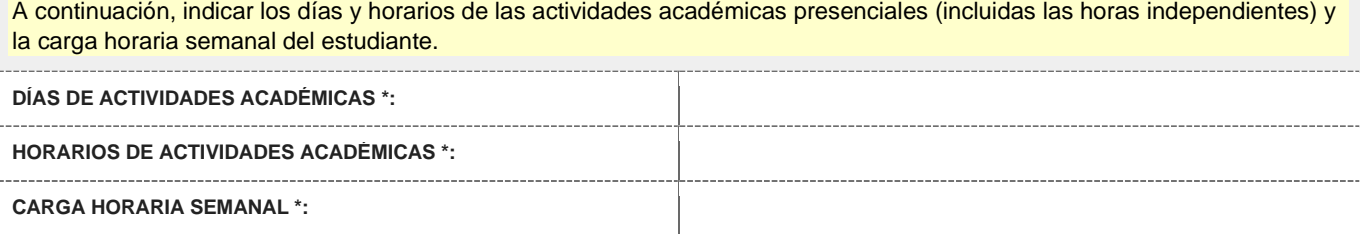

#### OBSERVACIÓN:

En la guía de bases y condiciones se establece que las actividades académicas deben ser desarrolladas en horario diurno (entre las 6 am y 20 pm) de lunes a viernes y como mínimo 35 h de dedicación semanal.

### **3.10. PLAZAS DISPONIBLES PARA ESTUDIANTES**

**CANTIDAD MÍNIMAA SER ADMITIDOS (EN NÚMEROS) \*:**

**CANTIDAD MÁXIMA A SER ADMITIDOS (EN NÚMEROS) \*:**

#### OBSERVACIÓN:

En la GBC se establece un máximo de 15 estudiantes para maestría y 10 estudiantes para doctorado.

### **3.11. DOCUMENTOS NORMATIVOS Y DE ORGANIZACIÓN DEL PROYECTO EDUCATIVO - ACADÉMICO**

En este apartado se presentan los documentos de formalización e informaciones que rigen para el proyecto educativo académico.

### **3.11.1. Documento de aprobación del proyecto educativo - académico por parte de la institución o unidad académica, según corresponda.**

**ADJUNTAR DOCUMENTOS DE APROBACIÓN DEL PROYECTO \*:**

#### **3.11.2. Estructura organizacional y funcional de la IES (organigrama de gestión) vinculada al proyecto educativo – académico**

Considerar solo las áreas vinculadas al proyecto educativo - académico.

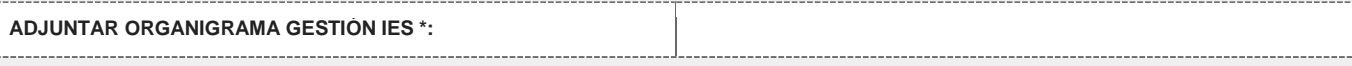

#### **3.11.3. MANUAL DE FUNCIONES**

Documento que describa las funciones y responsabilidades de los actores intervinientes en las áreas identificadas en el organigrama de gestión.

**ADJUNTAR MANUAL DE FUNCIONES \*:**

### **3.11.4. GESTIÓN DE LA DOCENCIA**

Documento que describa el sistema de selección de docentes, perfil requerido, tipo de vinculación (a tiempo completo, parcial, otro), proceso de categorización o carrera docente.

**ADJUNTAR DOCUMENTO \*:**

### **3.11.5. REGLAMENTO DE POSGRADO QUE APLICARÁ PARA LA EJECUCIÓN DEL PROYECTO EDUCATIVO – ACADÉMICO**

**ADJUNTAR REGLAMENTO QUE APLICA A LA EJECUCIÓN DEL PROYECTO \*:**

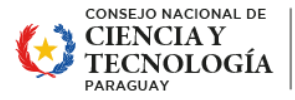

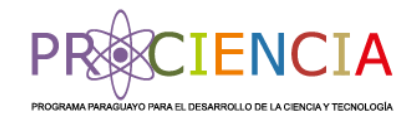

**3.11.6. OTRAS NORMATIVAS DEL PROYECTO EDUCATIVO - ACADÉMICO**

Detallar otros documentos normativos que aplican al proyecto educativo- académico (reglamento de estudiantes, de tesis, de uso de biblioteca, etc). Agregue líneas según necesidad.

#### OBSERVACIÓN

• Para cargar datos en la grilla hacer clic dentro para ampliar, luego con el botón del signo "+" que se encuentra abajo a la derecha se puede ir añadiendo filas para cargar más datos.

• Cuando se ha cargado todos los datos, se podrá cerrar la ventana de la grilla haciendo clic en el botón que se encuentra en la esquina superior derecha.

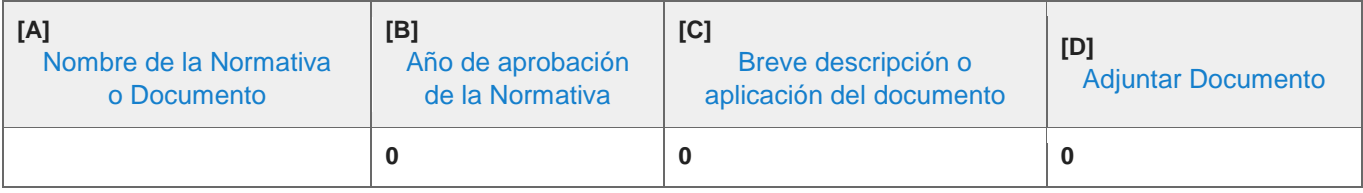

#### **3.12. ASOCIACIONES PARA LA EJECUCIÓN DEL PROYECTO EDUCATIVO - ACADÉMICO**

**3.12.1. Indicar si cuenta con asociaciones nacionales o internacionales para el desarrollo del proyecto educativo académico. ¿CUENTA CON ASOCIACIONES? \*:**

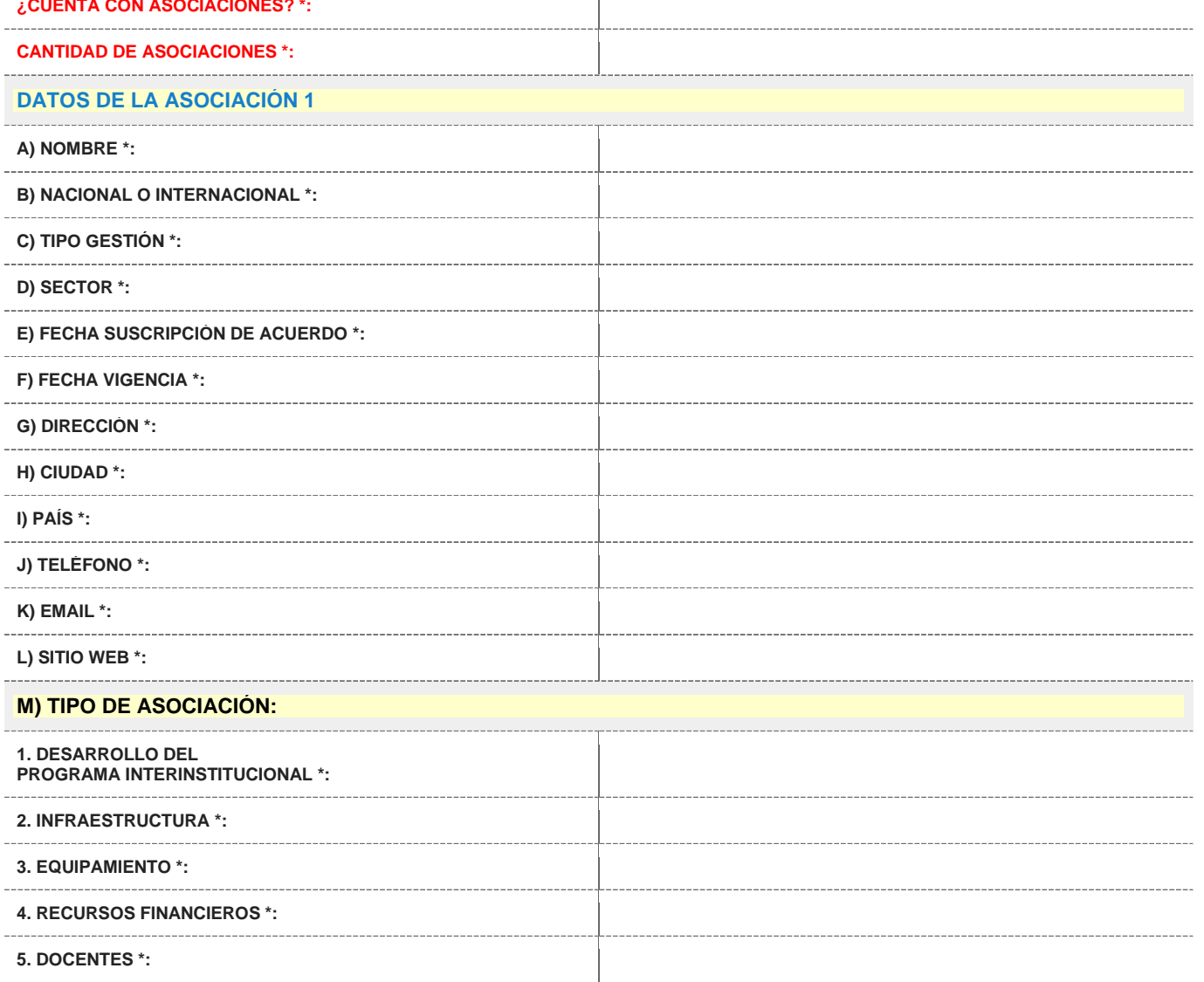

Dr. Justo Prieto Nº 223, Villa Aurelia, Asunción. • Teléfono: +595 21 506223 / 506 331 / 506 369 • www.conacyt.gov.py

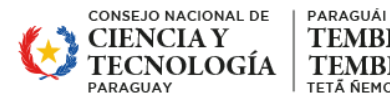

**TEMBIKUAA HA** TEMBIPURUPYAHU REHEGUA

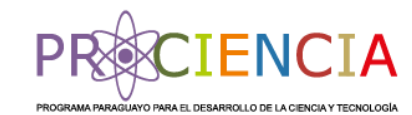

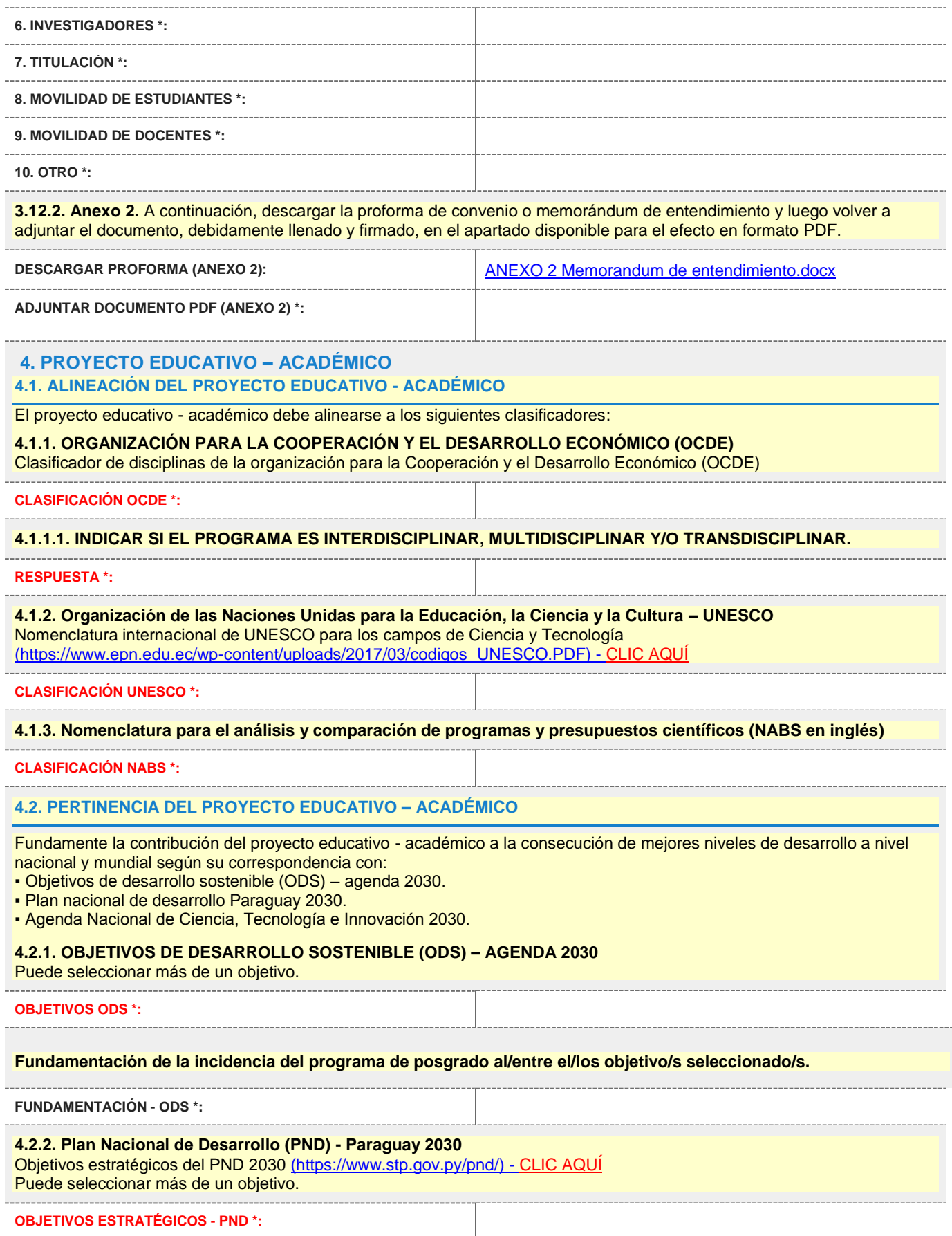

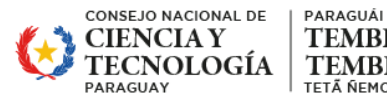

-----------------

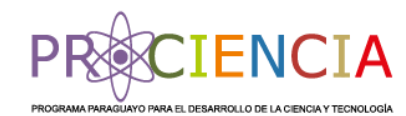

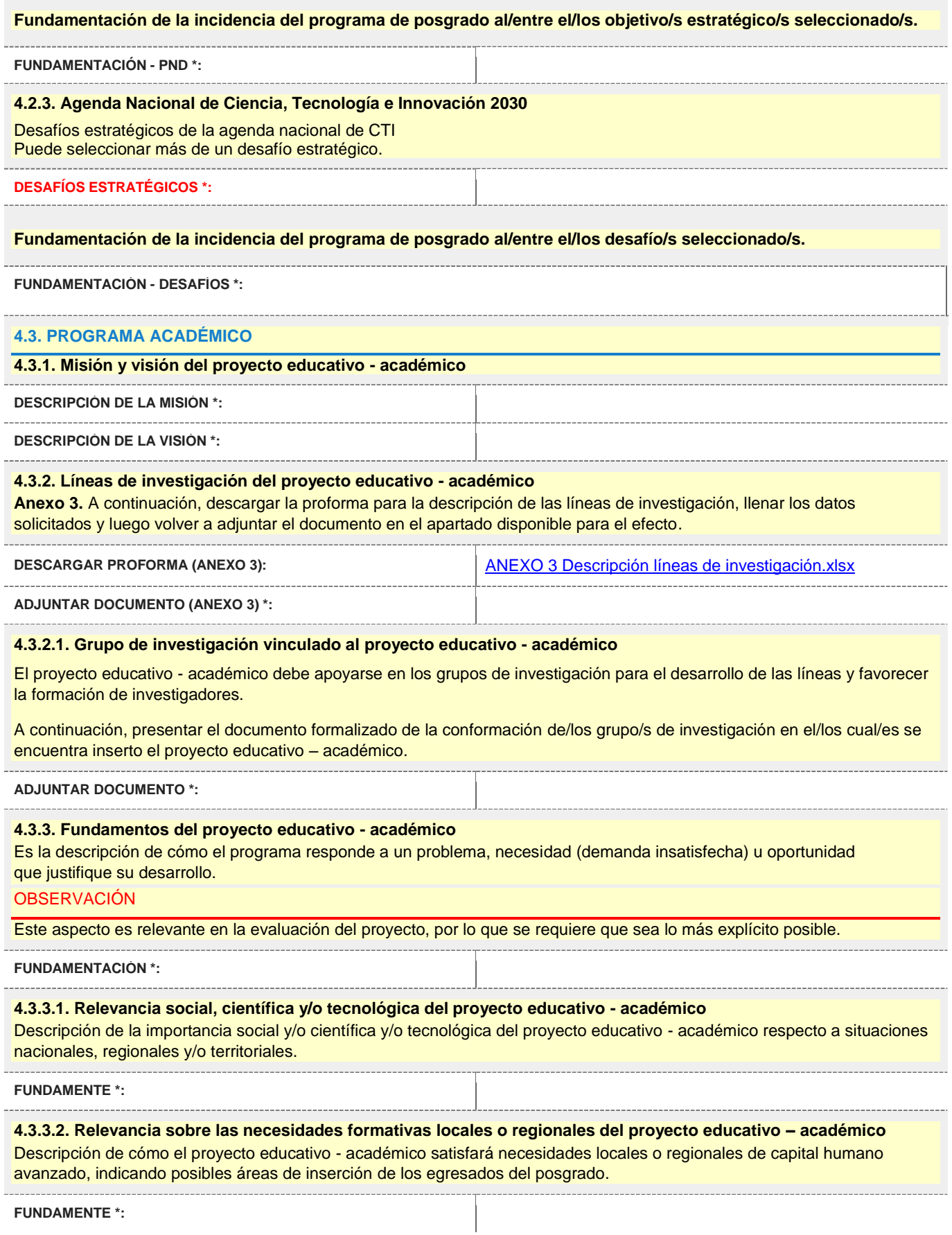

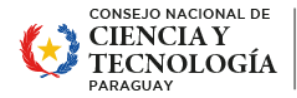

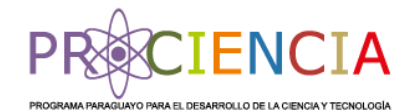

# **4.3.3.3. Viabilidad del proyecto educativo - académico**

**A.** Descripción de la demanda local y/o regional de capital humano calificado en la que se identifique la comunidad beneficiaria y los ámbitos probables de inserción de los futuros egresados con base en estudio de oferta y demanda educativa respecto del posgrado.

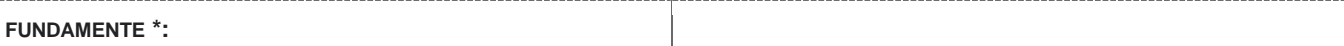

**B.** Descripción de la oferta de programas similares en el país y elementos diferenciadores de la propuesta presentada.

#### **FUNDAMENTE \*:**

### **4.3.4. OBJETIVO GENERAL Y ESPECÍFICOS**

#### **4.3.4.1. Objetivo general**

Debe estar expresado en términos de intencionalidad institucional (propósito) y acorde a la naturaleza del programa. Debe considerar como finalidad la formación de investigadores con competencias para diseñar, gestionar y desarrollar proyectos de I+D+I. Los mismos deberán expresar los propósitos de la formación en el área temática, la investigación, el desarrollo profesional y el aporte a la realidad nacional. Deben tener congruencia con el perfil de egreso, el plan de estudios y las líneas de investigación.

**OBJETIVO GENERAL \*:**

#### **4.3.4.2. Objetivos específicos**

Se derivan de los objetivos generales y los concretan, señalando el camino que hay que seguir para conseguirlos. Deben cumplir con algunos de los siguientes requisitos:

- Medibles, que permitan su seguimiento y evaluación.
- Apropiados a los problemas, objetivos generales y estrategias.
- Temporales, con un período de tiempo específico para alcanzarlos.
- Concretos, para evitar diferentes interpretaciones.
- Realistas, es decir, alcanzables, con sentido, desafiantes.

#### **OBJETIVOS ESPECÍFICOS \*:**

# **4.3.5. INGRESO, ADMISIÓN Y EGRESO**

#### **4.3.5.1. PERFIL DE INGRESO**

Indique expresamente las exigencias que deberán cumplir los admitidos al proyecto educativo - académico: las competencias requeridas de carácter profesional e investigativas, los campos de conocimiento en los que deberían estar formados los aspirantes del programa y las competencias profesionales y/o experiencias relacionadas al campo del conocimiento del proyecto educativo - académico. Además, debe explicitar lengua extranjera requerida y nivel de dominio.

**INDICAR EL PERFIL DE INGRESO \*:**

#### **4.3.5.2. REQUISITOS DE ADMISIÓN**

Indique expresamente los requisitos documentales: títulos académicos, certificados de estudios, documento de identidad, cartas de recomendación, protocolo del proyecto de tesis, formularios de postulación y otros requeridos por la norma nacional o por la IES en particular.

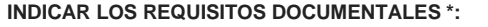

#### **4.3.5.3. MECANISMO DE ADMISIÓN**

Indique expresamente cuál sería el mecanismo a utilizar para la admisión de estudiantes. Ej. Cursillos, examen de nivelación, entrevistas, examen de idiomas, etc.

**INDICAR EL MECANISMO DE ADMISIÓN \*:**

#### **4.3.5.4. PERFIL DE EGRESO**

Exprese el conjunto de conocimientos, habilidades y competencias a ser adquiridas por el estudiante durante su formación, para su desempeño efectivo en el área disciplinar y de investigación del posgrado.

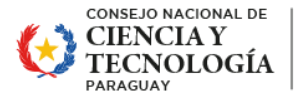

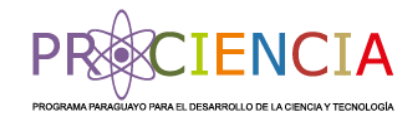

# OBSERVACIÓN:

Considerar lo indicado en las tablas 2 y 3 del Anexo A, donde se describen los niveles de conocimientos, habilidades y competencias que se deben adquirir para maestrías y doctorados.

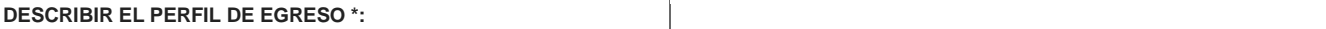

#### **4.3.5.5. REQUISITOS DE EGRESO**

Deben quedar explícitos los requisitos académicos de egreso, los que deberán ser comunicados a los estudiantes desde la fase de admisión, incluye las exigencias establecidas por el CONES y las propias de la IES, considerando las características del programa de posgrado con orientación académica (investigativa).

### OBSERVACIÓN:

Considerar lo establecido en la GBC, Tabla N° 6, ítem 2.11, referente a las exigencias de graduación.

**DESCRIBIR LOS REQUISITOS DE EGRESO \*:**

### **4.3.5.6. REQUISITOS PARA LA OBTENCIÓN DEL TÍTULO**

Establecer las exigencias administrativas que serán requeridas al estudiante para la gestión de la titulación.

#### **REQUISITOS PARA LA TÍTULACIÓN \*:**

#### **4.4. PLAN DE ESTUDIO**

# **4.4.1. DESCRIPCIÓN DEL PLAN DE ESTUDIO**

Conforme a su sistema de organización del plan de estudios, indique las áreas curriculares, distribución en el tiempo según el periodo académico del programa (año, módulos), las actividades académicas (asignaturas, laboratorios, trabajos de campo, seminarios, investigación, extensión, práctica y otros), la carga horaria prevista (horas reloj). Debe mostrar la correlatividad de asignaturas o módulos y evidenciar una organización clara, coherente y flexible de contenidos en el proyecto académico. Las principales estrategias pedagógicas y evaluativas que caracterizan el programa y las instancias de internacionalización del currículo. Declara el nombre de los docentes, si pertenecen a algún sistema de categorización. Anexo 4. A continuación, deberá descargar el modelo de plan de estudios, completarlo y posteriormente volver a adjuntar en el apartado disponible para el efecto.

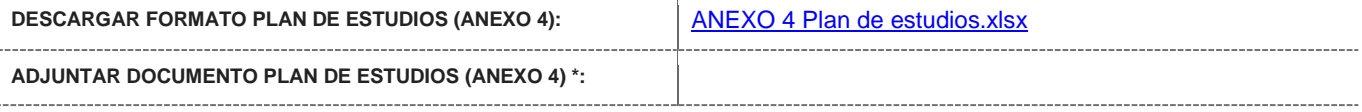

#### **4.4.2. METODOLOGÍA DEL APRENDIZAJE**

Describir la propuesta metodológica de enseñanza y aprendizaje, acorde a la modalidad de implementación del proyecto educativo - académico. Se espera que la metodología se base fundamentalmente en la investigación: debates, foros, talleres, laboratorios, ensayos, presentaciones, redacción de artículos, entre otros. La metodología de aprendizaje se debe visualizar también, en los programas de las actividades académicas: docencia, investigación y extensión, previstas en el plan de estudio.

# **OBSERVACIÓN**

Si la información forma parte de un documento que abarca otros aspectos, adjuntar solo la/s página/s que contenga la información solicitada. Podrá indicar o hacer referencia al documento general, en el nombre del documento.

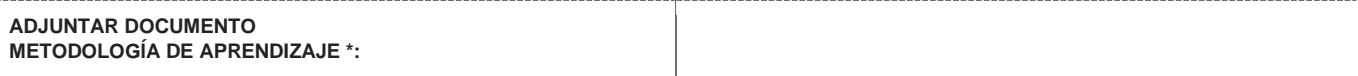

# **4.4.3. SISTEMA DE EVALUACIÓN**

Si la información a indicar en cada ítem forma parte de un documento que abarca otros aspectos, adjuntar solo la/s página/s que contenga la información solicitada. Podrá indicar o hacer referencia al documento general, en el nombre del documento.

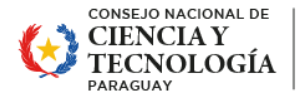

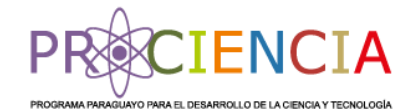

#### **4.4.3.1. Sistema de evaluación del proyecto educativo - académico**

Debe describir el enfoque de la evaluación del aprendizaje que permita verificar la adquisición de conocimientos, habilidades y competencias. Se espera que en programas de postgrados investigativos se privilegie el uso de métodos e instrumentos de evaluación que combinen conocimiento, comprensión, solución de problemas, técnicas, actitudes y principios éticos y se facilite además de la evaluación del aprendizaje por parte del docente, la autoevaluación del estudiante y la coevaluación entre estudiantes.

#### **Ejemplos de métodos evaluativos deseables:**

- **▪** proyectos
- experimentos tecnológicos
- estudios de casos
- aprendizaje basado en problemas
- trabajos de investigación
- participación en eventos de extensión
- resolución de problemas
- planteamiento de problemas
- coevaluación
- autoevaluación
- transferencia y/o divulgación de conocimiento.

El enfoque evaluativo declarado debe ser congruente con la práctica evaluativa que se establezca en los programas de las actividades académicas previstas en el plan de estudio.

#### **ADJUNTAR DOCUMENTO SISTEMA DE EVALUACIÓN DEL PROYECTO \*:**

#### **4.4.3.2. Sistema de evaluación de la investigación**

Resumen narrativo de las políticas que la IES ha adoptado respecto a la investigación y su forma de evaluar, así también, detallar los mecanismos de acompañamiento a los estudiantes durante el periodo de investigación.

# **ADJUNTAR DOCUMENTO**

**SISTEMA DE EVALUACIÓN INVESTIGACIÓN \*:**

#### **4.4.3.3. Sistema de evaluación de extensión (divulgación – transferencia de conocimiento)**

Resumen narrativo de las políticas que la IES ha adoptado para evaluar la divulgación y/o transferencia del conocimiento científico producido en la etapa investigativa.

# **ADJUNTAR DOCUMENTO SISTEMA DE EVALUACIÓN EXTENSIÓN \*:**

### **4.4.4. Programas de actividades académicas (módulos/asignaturas, investigación y extensión)**

Contiene asignaturas, laboratorios, talleres, actividades de investigación, actividades de extensión. Se trata de una formulación de los aprendizajes que se pretende lograr relativos a un módulo o asignatura, ensayos en laboratorios, talleres, conversatorios, los contenidos, las estrategias metodológicas para alcanzarlos, los recursos necesarios, y los instrumentos de evaluación para alcanzarlos. Presente los programas de cada una de las actividades académicas utilizando los formatos que se indican a continuación.

### **4.4.4.1. Presentación del programa de actividad académica de módulo/asignatura**

**Anexo 5.** A continuación, deberá descargar el formato de programa de módulo/asignatura, completar uno por cada módulo/asignatura del plan de estudio y luego adjuntarlos en el apartado disponible para el efecto.

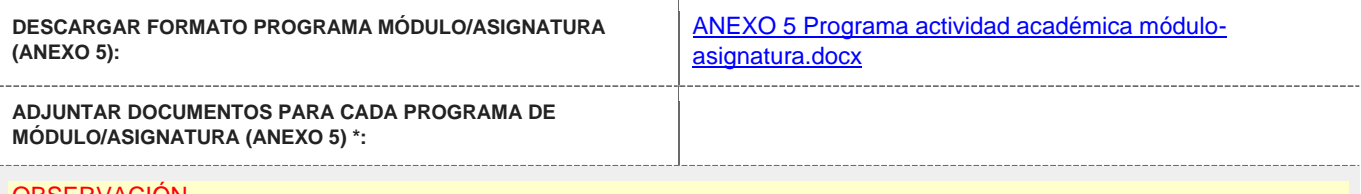

#### OBSERVACIÓN

Utilizar el mismo botón "adjuntar" para cada uno de los programas de módulos/asignaturas.

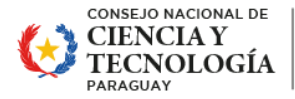

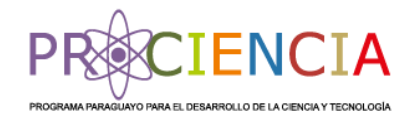

#### **4.4.4.2. Presentación de programas de actividades académicas de investigación y/o extensión (distintas a los módulos/asignaturas)**

**Anexo 6.** A continuación, deberá descargar el formato de actividad académica de investigación o extensión, completar uno por cada actividad del plan de estudio y luego adjuntarlos en el apartado disponible para el efecto.

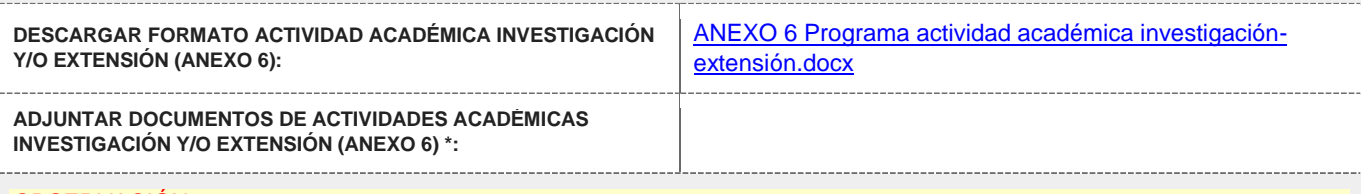

# **OBSERVACIÓN**

**Utilizar el mismo botón "adjuntar" para cada programa de actividad académica.**

### **4.4.5. ACTIVIDADES DE EXTENSIÓN RELACIONADAS**

Aquí debe describir el plan de extensión que debe guardar coherencia con el plan de estudio del proyecto educativo académico. Las actividades de extensión en programas de posgrados investigativos corresponden a la divulgación del conocimiento científico producido en la etapa investigativa. Se evidencia a través de la organización de eventos en los que participan los estudiantes y docentes del proyecto educativo - académico, publicación de artículos científicos, entre otros.

### **El proyecto educativo - académico debe contemplar:**

- Planificar eventos de divulgación del conocimiento. (ej.: seminarios, talleres, congresos)
- Prever la participación de estudiantes en publicaciones, innovaciones, informes técnicos, etc.
- Prever la divulgación internacional de: resultados de la investigación en revistas indexadas, revistas internacionales, papers, resultados de tesis de postgrado, etc.

#### **ADJUNTAR DOCUMENTOS**

**ACTIVIDADES DE EXTENSIÓN RELACIONADAS \*:**

# **4.4.6. CARACTERÍSTICAS DE LA TESIS DEL PROYECTO EDUCATIVO - ACADÉMICO**

Describa las etapas y características esenciales que debe presentar la tesis.

# **ADJUNTAR DOCUMENTO**

**CON LAS CARACTERÍSTICAS DE LA TESIS \*:**

# **OBSERVACIÓN**

Si la información forma parte de un documento que abarca otros aspectos, adjuntar solo la/s página/s que contenga la información solicitada. Podrá indicar o hacer referencia al documento general, en el nombre del documento.

# **4.5. RECURSOS HUMANOS**

# **4.5.1. COMITÉ CIENTÍFICO**

El proyecto educativo - académico debe contar con un Comité Científico, órgano asesor a nivel académico y científico. Los miembros del mismo deberán tener trayectoria en el ámbito de la investigación del programa de posgrado.

**OBSERVACIÓN** 

Se deberá adjuntar los CV de todos los miembros mencionados en el documento de formalización del Comité Científico.

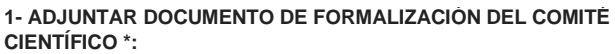

**2- ADJUNTAR CV DE LOS MIEMBROS DEL COMITÉ CIENTÍFICO \*:**

# **4.5.2. EQUIPO DE GESTIÓN Y PLANTEL ACADÉMICO**

La gestión del proyecto educativo - académico debe considerar obligatoriamente el cargo de coordinación académica y opcionalmente podrá contar con un responsable de estudiantes y una secretaria académica.

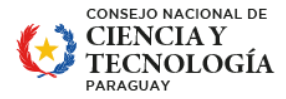

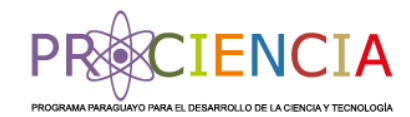

Los integrantes del equipo de gestión y plantel académico deberán cargar el CVPy, para adjuntarlo. Para la carga de datos del plantel académico extranjero, adjuntar el cv normalizado de su país o institución.

#### **4.5.2.1. COORDINADOR ACADÉMICO**

La carga horaria destinada a la coordinación se recomienda sea de al menos 30 (treinta) horas semanales.

#### **OBSERVACIÓN**

En caso de asignar menos horas, deberá justificar en la carta compromiso correspondiente, para consideración y valoración de los evaluadores.

# **CARGA HORARIA SEMANAL \*:**

#### **ADJUNTAR CVPY \*:**

**ADJUNTAR CARTA DE COMPROMISO \*:**

#### **4.5.2.2. COMPOSICIÓN DEL EQUIPO DE GESTIÓN Y PLANTEL ACADÉMICO**

Presentar en el Anexo 7, la composición del equipo de gestión y plantel académico (coordinador académico, secretario, responsable de estudiantes, docentes, responsables de líneas, tutores, cotutores) que intervendrán directamente en el programa.

**Anexo 7.** A continuación, descargar formato de nómina del equipo de gestión y plantel académico y luego volver a adjuntarlo en el espacio disponible para el efecto, en formato PDF y en Excel.

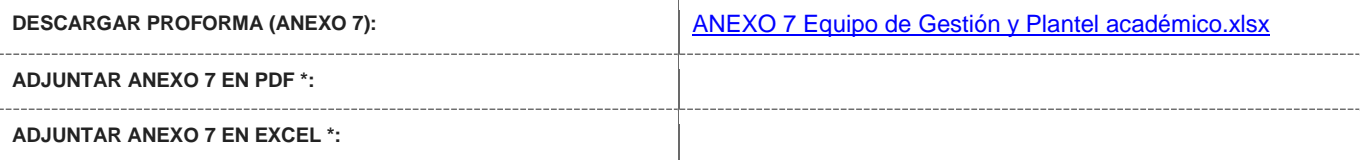

# **4.5.2.3. CVPY EQUIPO DE GESTIÓN Y PLANTEL ACADÉMICO**

Adjuntar los CVPy del equipo de gestión y plantel académico declarados en el Anexo 7.

**ADJUNTAR CVPY \*:**

#### **4.5.2.4. CARTA DE COMPROMISO EQUIPO DE GESTIÓN Y PLANTEL ACADÉMICO**

**Anexo 8.** Adjuntar la carta compromiso de cada uno de los perfiles declarados como equipo de gestión y plantel académico.

#### **OBSERVACIÓN**

▪ Si un docente tiene a su cargo más de un módulo, detallarlos en la carta compromiso con las horas asignadas a cada uno.

▪ Si un profesional cumple más de una función (ej: docente y responsable de línea), presentar una sola carta compromiso, detallando en el mismo las funciones y horas asignadas a cada una.

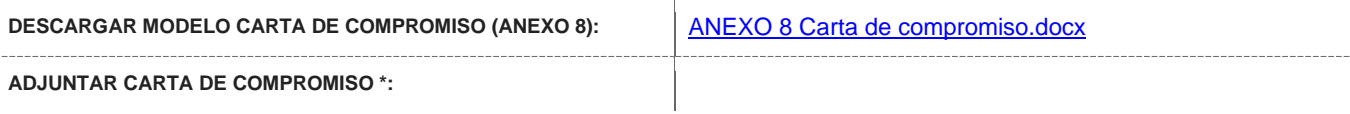

# **4.6. INFRAESTRUCTURA**

#### **4.6.1. BIBLIOTECA – ACCESO A BASE CIENTÍFICA**

**4.6.1.1. Adjuntar lista de bibliografía disponible para el proyecto educativo – académico, indicando codificación, autor, título, año de edición; e indicar cantidad de ejemplares disponibles.**

**ADJUNTAR LISTA DE BIBLIOGRAFÍA \*:**

**4.6.1.2. Descripción de accesos a bases de datos científicas específicas del área del posgrado para docentes y estudiantes.**

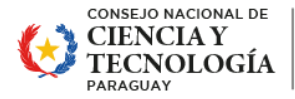

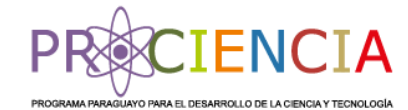

**DESCRIPCIÓN DE ACCESOS A BASES CIENTÍFICAS:**

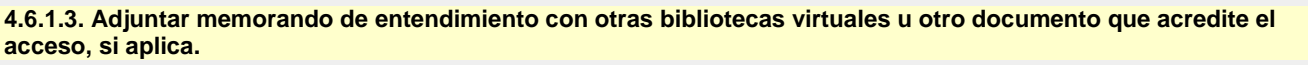

**ADJUNTAR MEMORANDO DE ENTENDIMIENTO:**

**4.6.2. Laboratorios y equipamientos, softwares, licencias, otros**

**4.6.2.1. Descripción de equipos de laboratorios, disponibles para el proyecto educativo - académico.**

**ADJUNTAR LISTADO EQUIPOS DE LABORATORIO:**

**4.6.2.2. Adjuntar el listado y detalles de equipamientos adicionales para el proyecto educativo - académico.**

**ADJUNTAR LISTADO EQUIPAMIENTO ADICIONAL:**

**4.6.2.3. Disponibilidad de softwares específicos y/o licencias para el proyecto educativo - académico.**

**ADJUNTAR LISTADO DISPONIBILIDAD SOFTWARE Y/O LICENCIAS:**

**4.6.2.4. Adjuntar documento que evidencia la disponibilidad de un software anti plagio (vigente).**

**ADJUNTAR DOCUMENTO SOFTWARE ANTI-PLAGIO \*:**

# **4.7. DIFUSIÓN DEL PROYECTO EDUCATIVO – ACADÉMICO**

#### **4.7.1. ESTRATEGIA PARA LA DIFUSIÓN DEL PROYECTO EDUCATIVO - ACADÉMICO**

A continuación, deberá describir las estrategias de difusión del proyecto educativo – académico para la captación de estudiantes.

**DESCRIBIR ESTRATEGIAS DE DIFUSIÓN \*:**

#### **4.7.2. BROCHURE**

**Anexo 9.** A continuación, deberá descargar el modelo de brochure, completarlo y posteriormente volver a adjuntar en el apartado disponible para el efecto.

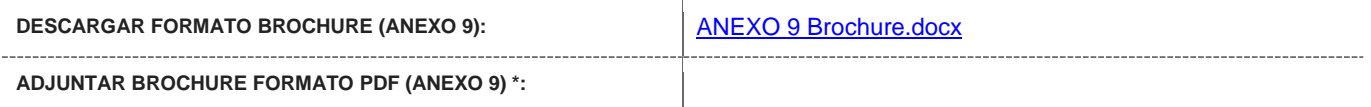

#### **OBSERVACIÓN**

Se debe considerar que el texto de este ítem podrá ser utilizado en documentación pública y de difusión del CONACYT, a diferencia del resto del contenido del presente formulario que es de carácter confidencial.

# **4.8. ASPECTOS ECONÓMICOS**

#### **4.8.1. DISPONIBILIDAD DE ACCESO A BECAS**

Presentar las herramientas o mecanismos para que los estudiantes accedan a becas, incentivos u otros recursos para asegurar su dedicación de tiempo completo, pudiendo ser institucionales o en convenio con otra institución (no incluir los del CONACYT).

#### **RESPUESTA \*:**

**4.8.2. DISTRIBUCIÓN DE LOS COSTOS DEL PROYECTO EDUCATIVO - ACADÉMICO**

Descargar el Anexo 10, completarlo y volver a adjuntar el documento en el apartado disponible para el efecto.

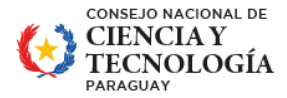

PARAGUÁI **TEMBIKUAA HA** TEMBIPURUPYAHU REHEGUA TETÃ NEMOIRU ATY

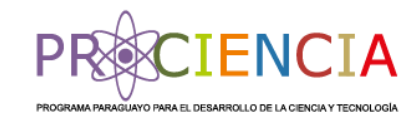

# ATENCIÓN:

El archivo contiene dos hojas o pestañas, con las proformas a completar.

- Los costos del proyecto educativo académico deberán estar definidos en función a:
- el área de la ciencia del proyecto,
- el nivel del posgrado y la carga horaria del proyecto,

▪ el número mínimo y máximo de estudiantes que la IES puede atender (considerando las deserciones a lo largo del proyecto y la cantidad máxima de becarios establecidos por el CONACYT),

■ el costo por estudiante no deberá sobrepasar el monto a financiar indicado en la tabla N° 1: monto máximos de financiamiento, de la GBC.

En esta planilla se deberán detallar los conceptos que serán cubiertos con las becas CONACYT y por la contrapartida de la IES.

#### **EJEMPLOS:**

- Contrataciones para la conformación del comité científico, plantel académico, equipo de gestión, etc.
- Contratación plantel académico extranjero. (si aplica)
- Actividades de divulgación, presentaciones, eventos científicos.
- Documentos académicos y administrativos. (Certificados, constancias, titulación, etc.)
- Promoción y difusión para captación de estudiantes.
- Recursos humanos de soporte académico y administrativo.
- Infraestructura, equipamiento, mantenimiento, otros.
- Servicios básicos.
- Otros. (especificar)

# IMPORTANTE

Es obligatorio evidenciar en el Anexo 10, el aporte institucional y/o de las asociaciones, para la implementación del proyecto educativo – académico, considerando que la información servirá para la valoración por parte de los evaluadores. Tales como, aulas, laboratorios, servicios básicos, biblioteca, servicio de limpieza, internet, docentes, equipo de gestión, otros.

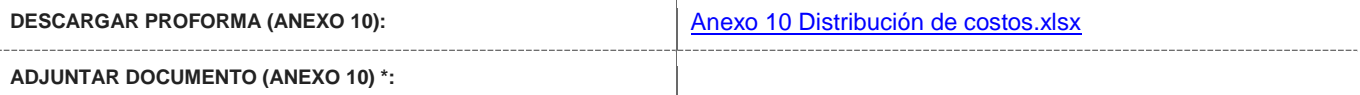

# **4.8.3. SOSTENIBILIDAD**

Indicar los mecanismos de financiamiento que se tiene previsto para dar continuidad al proyecto educativo - académico, a las acciones, proyectos u otros derivados del programa, en el mediano o largo plazo.

En el caso de los posgrados apoyados por el CONACYT en convocatorias anteriores, se debe detallar también, la forma en que la institución va paulatinamente asumiendo la responsabilidad de la sostenibilidad del posgrado.

**INDICAR MECANISMOS \*:**

#### **5. EVALUACIÓN PROGRAMAS CON COHORTES FINALIZADAS**

En esta sección se reportarán las informaciones y resultados de la última cohorte del proyecto educativo - académico finalizada.

La información será utilizada para la evaluación y valoración de la propuesta.

# **5.1. RESULTADOS DE PROGRAMAS CON COHORTES FINALIZADAS**

# **5.1.1. RESULTADOS DEL POSGRADO**

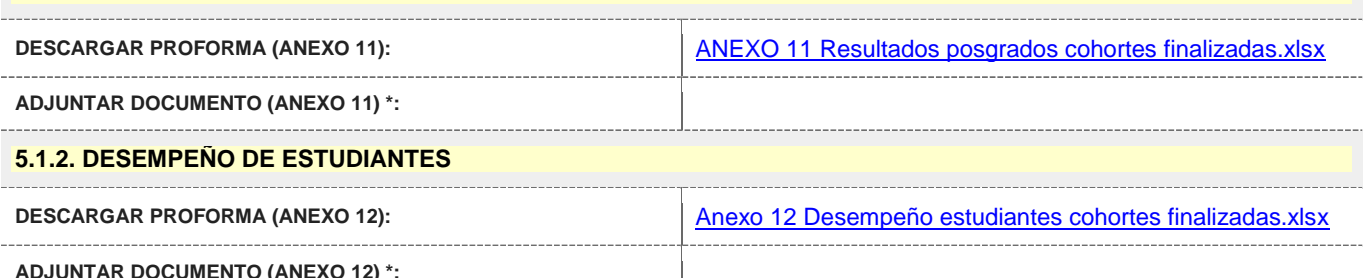

Dr. Justo Prieto Nº 223, Villa Aurelia, Asunción. • Teléfono: +595 21 506223 / 506 331 / 506 369 • www.conacyt.gov.py

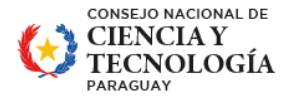

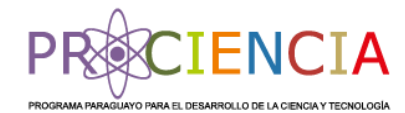

#### **5.2. INFORME DE SEGUIMIENTO A EGRESADOS**

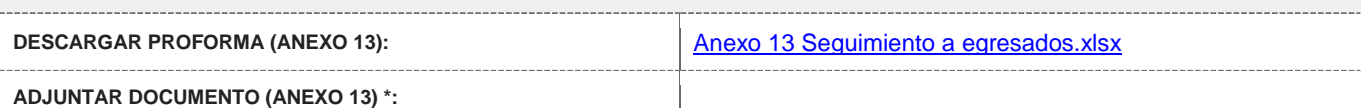

### **5.3. AUTOEVALUACIÓN DEL PROYECTO EDUCATIVO - ACADÉMICO**

Adjuntar el informe de autoevaluación presentado a la ANEAES (o que estén en proceso) u otro documento que pueda evidenciar el proceso de autoevaluación del programa. Si no cuenta con la autoevaluación, justificar e indicar cuando será realizado.

Independientemente a la convocatoria de la ANEAES, es importante que la IES realice la autoevaluación del programa.

**¿CUENTA CON INFORME DE AUTOEVALUACIÓN? \*:**

### **5.4. AJUSTES IMPLEMENTADOS O A SER IMPLEMENTADOS EN LA NUEVA COHORTE**

Los ajustes podrán ser de acuerdo a las recomendaciones recibidas durante el proceso de evaluación y acreditación, en la autoevaluación, por innovaciones propias y/o por actualización del programa.

#### **DESCRIBIR \*:**

### **5.5. FUNDAMENTE EL POR QUÉ REQUIERE EL APOYO DEL CONACYT.**

#### **DESCRIBIR FUNDAMENTACIÓN \*:**

### **6. COHORTE ADICIONAL PARA DOCTORADOS 6.1. FINANCIAMIENTO DE MÁS DE UNA COHORTE PARA DOCTORADOS**

En caso de que el proyecto educativo – académico quede seleccionado en esta convocatoria y se cuente con disponibilidad presupuestaria, podrá solicitar la apertura de una cohorte adicional.

#### IMPORTANTE:

Tener en cuenta que si el proyecto educativo - académico fue apoyado en más de dos cohortes (edición), para esta cohorte adicional, sólo se financiarán las becas de apoyo a los estudiantes. Por lo que la IES afectada deberá cubrir con fondos propios u otros, todos los costes académicos (matrícula, cuotas, etc.).

# **6.1.1. ¿SOLICITA LA APERTURA DE UNA COHORTE ADICIONAL EN ESTA CONVOCATORIA?**

#### **RESPUESTA \*:**

# **6.1.2. FUNDAMENTE Y JUSTIFIQUE POR QUÉ REQUIERE QUE SE FINANCIE MÁS DE UNA COHORTE DEL PROYECTO EDUCATIVO - ACADÉMICO**

La fundamentación debe realizarse en función al análisis de la demanda, beneficios, etc. Considerar que el inicio de la primera cohorte deberá ser en el 2024 y la segunda en 2025.

**FUNDAMENTO Y JUSTIFICACIÓN \*:**